# *МЕТОДИКА «ИНТЕЛЛЕКТУАЛЬНАЯ ЛАБИЛЬНОСТЬ» АВТОР: ОЛЕГ ВАЛЕРЬЕВИЧ КОЗЛОВСКИЙ*

**Подготовила студентка группы 3 «Б» Жукова Светлана** ⦿ Цель: исследование лабильности, то есть способности переключения внимания, умения быстро переходить с решения одних задач на выполнение других, не допуская при этом ошибок.

⦿ Материал: специальный бланк для ответов, выдается каждому испытуемому.

#### *Описание и инструкция*

- ⦿ Описание: методика состоит из ряда нескольких несложных заданий, которые зачитываются экспериментатором. На решение каждого задания отводится от 3 до 5 секунд. Ответы испытуемого фиксируются на специальном бланке. Методика предназначена для взрослых испытуемых.
- ⦿ **Инструкция:** "Будьте внимательны. Работайте быстро. Прочитанное мною задание не повторяется. Внимание! Начинаем!"

- ⦿ (Квадрат 1). Напишите первую букву имени Сергей и последнюю букву первого месяца года (3 сек.)
- ⦿ (Квадрат 4). Напишите слово ПАР так, чтобы любая одна буква была написана в треугольнике (3 сек.)
- ⦿ (Квадрат 5). Разделите четырехугольник двумя вертикальными и двумя горизонтальными линиями (4 сек.)
- ⦿ (Квадрат 6). Проведите линию от первого круга к четвертому так, чтобы она проходила под кругом № 2 и над кругом № 3 (3 сек.)

- ⦿ (Квадрат 7). Поставьте плюс в треугольнике, а цифру 1 в том месте, где треугольник и прямоугольник имеют общую площадь (3 сек.)
- ⦿ (Квадрат 8). Разделите второй круг на ТРИ, а четвертый на ДВЕ части (4 сек.)
- ⦿ (Квадрат 10). Если сегодня не среда, то напишите предпоследнюю букву вашего имени (3 сек.)
- ⦿ (Квадрат 12). Поставьте в первый прямоугольник плюс, третий зачеркните, в шестом поставьте 0 (4 сек.)

- ⦿ (Квадрат 13). Соедините точки прямой линией и поставьте плюс в меньшем треугольнике (4 сек.)
- ⦿ (Квадрат 15). Обведите кружком одну согласную букву и зачеркните гласные (4 сек.)
- ⦿ (Квадрат 17). Продлите боковые стороны трапеции до пересечения друг с другом и обозначьте точки пересечения последней буквой названия Вашего города (4 сек.)
- ⦿ (Квадрат 18). Если в слове СИНОНИМ шестая буква гласная, поставьте в прямоугольнике цифру 1 (3 сек.)

- ⦿ (Квадрат 19). Обведите большую окружность и поставьте плюс в меньшую (3 сек.)
- ⦿ (Квадрат 20). Соедините между собой точки 2, 4, 5, миновав 1 и 3 (3 сек.)
- ⦿ (Квадрат 21). Если два многозначных числа неодинаковы, поставьте галочку на линии между ними (2 сек.)
- ⦿ (Квадрат 22). Разделите первую линию на три части, вторую на две, а оба конца третьей соедините с точкой А (4 сек.)
- ⦿ (Квадрат 23). Соедините конец первой линии и верхним концом второй, а верхний конец второй - с нижним концом четвертой (3 сек.)
- ⦿ (Квадрат 24). Зачеркните нечетные цифры и подчерните четные (5 сек.)
- ⦿ (Квадрат 25). Заключите две фигуры в круг и отведите их друг от друга вертикальной линией (4 сек.)
- ⦿ (Квадрат 26). Под буквой А поставьте стрелку, направленную вниз, под буквой В стрелку, направленную вверх, под буквой С галочку (3 сек.)
- ⦿ (Квадрат 27). Если слово ДОМ и ДУБ начинаются на одну и ту же букву, поставьте между ромбами минус (3 сек.)
- ⦿ (Квадрат 28). Поставьте в крайней слева клеточке О, в крайней справа плюс, в середине проведите диагональ (3 сек.)
- ⦿ (Квадрат 29). Подчеркните снизу галочки, а в первую галочку впишите букву А (3 сек.)
- ⦿ (Квадрат 30). Если в слове ПОДАРОК третья буква не И, напишите сумму чисел 3+5 (3 сек.)
- ⦿ (Квадрат 31). В слове САЛЮТ обведите кружком согласные буквы, а в слове ДОЖДЬ зачеркните гласные (4 сек.)
- ⦿ (Квадрат 32). Если число 54 делится на 9, опишите окружность вокруг четырехугольника (3 сек.)
- ⦿ (Квадрат 33). Проведите линию от цифры 1 к цифре 7 так, чтобы она проходила под четными цифрами и над нечетными (4 сек.)
- ⦿ (Квадрат 34). Зачеркните кружки без цифр, кружки с цифрами подчеркните (3 сек.)
- ⦿ (Квадрат 35). Под согласными буквами поставьте стрелку, направленную вниз, а под гласными - стрелку, направленную влево (5 сек.)
- ⦿ (Квадрат 36). Напишите слово МИР так, чтобы первая буква была написана в круге, а вторая в прямоугольнике (3 сек.)
- ⦿ (Квадрат 37). Укажите стрелками направления горизонтальных линий вправо, а вертикальных - вверх (5 сек.)
- ⦿ (Квадрат 39). Разделите вторую линию пополам и соедините оба конца первой линии с серединой второй (3 сек.)
- ⦿ (Квадрат 40). Отделите вертикальными линиями нечетные цифры от четных (5 сек.)
- ⦿ (Квадрат 41). Над линией поставьте стрелку, направленную вверх, а под линией - стрелку, направленную влево (2 сек.)
- ⦿ (Квадрат 42). Заключите букву М в квадрат, К в круг, О в треугольник (4 сек.)
- ⦿ (Квадрат 43). Сумму чисел 5+2 напишите в прямоугольнике, а разность этих же чисел - в ромбе  $(4$  сек.)
- ⦿ (Квадрат 44). Зачеркните цифры, делящиеся на 3, и подчеркните остальные (5 сек)
- ⦿ (Квадрат 45). Поставьте галочку только в круг, а цифру 3 - только в прямоугольник (3 сек.).
- ⦿ (Квадрат 46). Подчеркните буквы и обведите кружками четные цифры (5 сек.)
- ⦿ (Квадрат 47). Поставьте нечетные цифры в квадратные скобки, а четные - в круглые (5 сек.)

## *Обработка результатов и бланк ответов*

⦿ **Обработка результатов и интерпретация:** Оценка производится по количеству ошибок. Ошибкой считается и пропущенное задание. Нормы выполнения: 0 - 4 ошибки - хорошая способность к обучению; 5 - 9 ошибок - средняя лабильность; 10 - 14 ошибок низкая лабильность, трудности в переобучении; 15 и более ошибок - мало успешен в любой деятельности, в учебной в том числе.

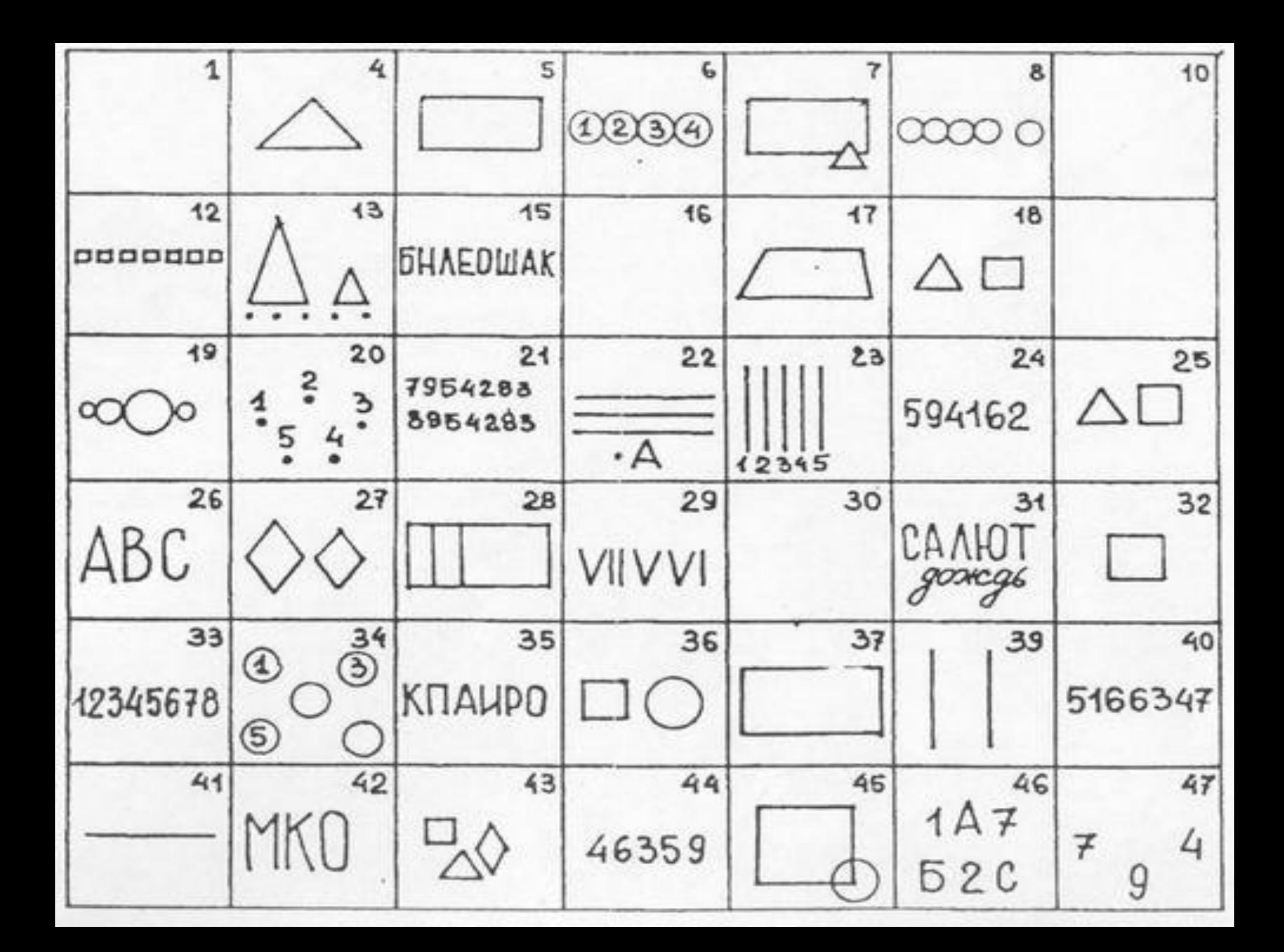

# Источник

⦿ Психологические тесты / сост. С. Касьянов. - М. : Эксмо, 2006. - 608 с. (с. 553-559)